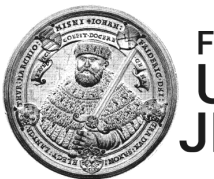

# FRIEDRICH-SCHILLER-<br>UNIVERSITÄT<br>JENA Wirtschaftswissenschaftliche Fakultät

Friedrich-Schiller-Universität Jena · 07743 Jena

Prof. Dr. Mike Geppert *Lehrstuhl für Allgemeine Betriebswirtschaftslehre/ Strategisches und Internationales Management*

Carl-Zeiß-Straße 3 07743 Jena

Telefon: Telefax: E-Mail:

0 36 41 9-43160 0 36 41 9-43162 mike.geppert@uni-jena.de

# **Leitfaden zur Anfertigung von Masterarbeiten**

**- Fassung: April 2024 -**

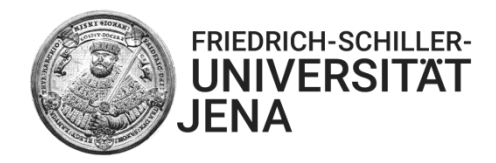

# **INHALTSVERZEICHNIS**

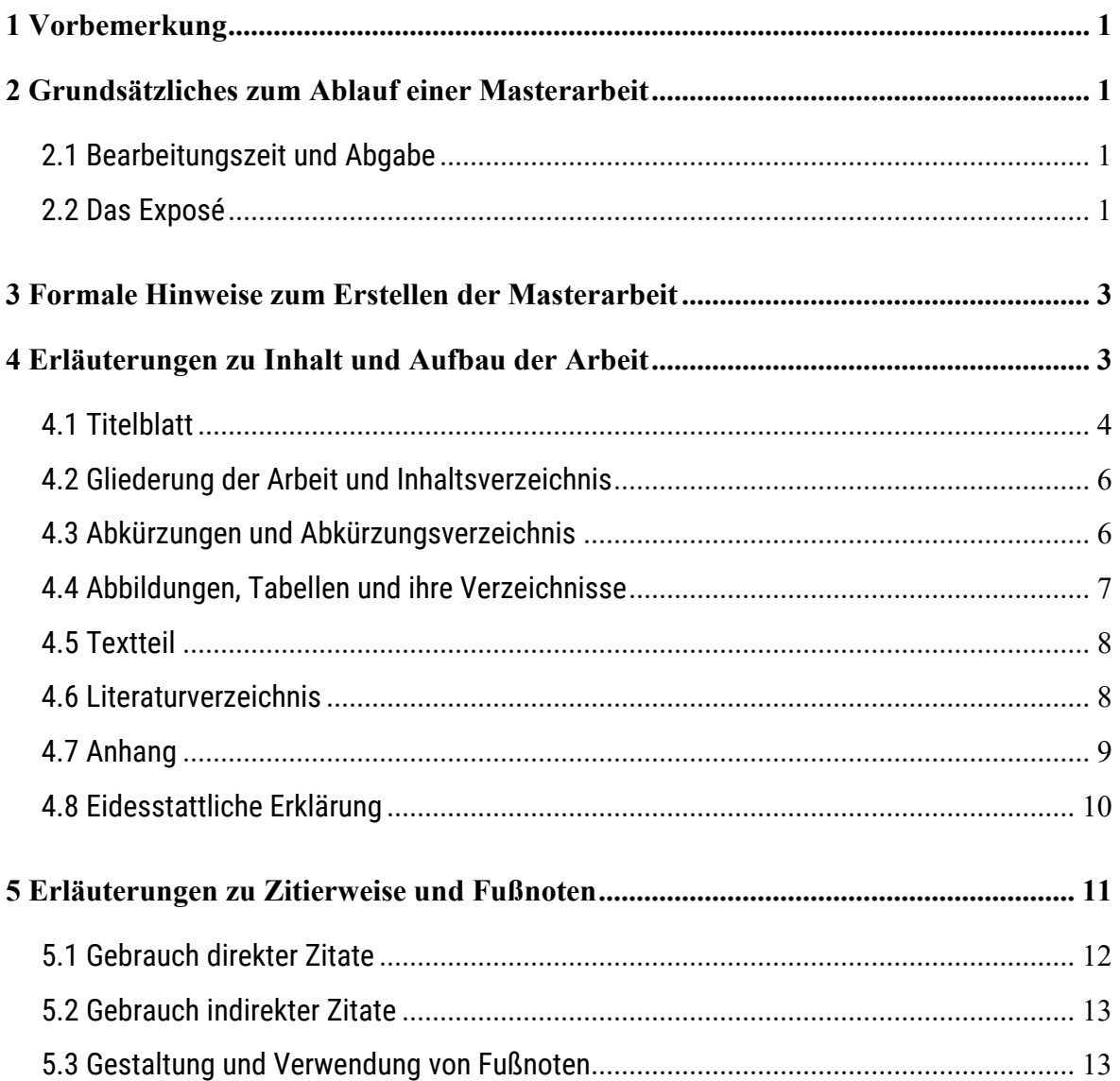

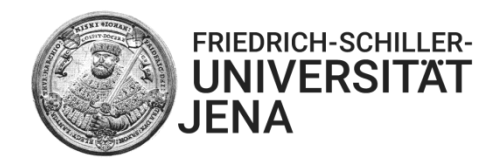

# <span id="page-2-0"></span>**1 Vorbemerkung**

Im Rahmen dieses Leitfadens sollen den Studierenden formale Richtlinien sowie Telefax:  $\overline{\phantom{a}}$ idiy 0 36 41 9-43162 darüberhinausgehende Empfehlungen für die Erstellung einer Masterarbeit an die Hand gegeben werden.

# <span id="page-2-1"></span>**2 Grundsätzliches zum Ablauf einer Masterarbeit**

Nach erfolgreicher Anmeldung über das zentrale Vergabesystem der Masterarbeiten werden Sie darüber informiert, welchem Lehrstuhl Sie für Ihre Masterarbeit zugeordnet wurden. Sollten Sie unserem Lehrstuhl zugeteilt wurden sein, teilen wir Ihnen danach mit, welche\*r Mitarbeiter\*in Ihre Abschlussarbeit betreut.

# <span id="page-2-2"></span>**2.1 Bearbeitungszeit und Abgabe**

Die Bearbeitungszeit für eine Masterarbeit beträgt in der Regel 4 Monate. Dabei werden Masteranden jeweils von einem Mitarbeiter oder einer Mitarbeiterin des Lehrstuhls betreut. Bei auftretenden Fragen oder Problemen im Rahmen der Masterarbeit können Sie sich jederzeit mit der Ihnen zugeteilten Betreuungsperson in Verbindung setzen.

Zum festgelegten Abgabetermin ist Ihre Masterarbeit digital via E-Mail in PDF-Form im Prüfungsamt der Wirtschaftswissenschaftlichen Fakultät einzureichen. Setzen Sie Ihre Betreuungsperson am Lehrstuhl und unser Sekretariat in CC. Es muss weiterhin eine gebundene Ausgabe für das Archiv beim Prüfungsamt eingereicht werden. Bei Fragen zu den Vorgaben wenden Sie sich bitte an das Prüfungsamt. Weitere Regelungen, welche die Durchführung der Masterarbeit berühren, wie z. B. einzuhaltende Fristen für einen Rücktritt oder Bestimmungen bezüglich Erkrankungen, entnehmen Sie bitte der für Sie gültigen Prüfungsordnung.

# <span id="page-2-3"></span>**2.2 Das Exposé**

Das Exposé ist vor dem Beginn der Niederschrift der Abschlussarbeit bei Ihrer Betreuungsperson einzureichen. Es beinhaltet eine **Grobgliederung** sowie eine kurze Darstellung Ihrer geplanten Arbeit.

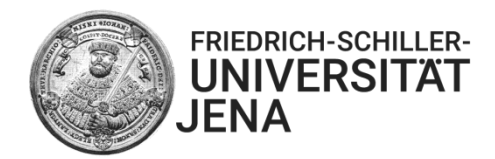

Das Exposé soll dabei folgendes enthalten:

# **(1) Theorie**

Abgeleitet aus einer theoretischen Forschungslücke: Was ist die Problemstellung Ihrer Arbeit?

# **(2) Fragestellung**

Was ist die Zielsetzung Ihrer Arbeit und welche Fragestellung ergibt sich daraus?

**(3) Methode**

Wie planen Sie vorzugehen (empirisch oder konzeptionell)? Bei empirischer Arbeit: Mit welcher Methode werden Sie das Thema bearbeiten (qualitativ oder quantitativ)?

**(4) Ergebnisse**

Welche Ergebnisse erwarten Sie nach der methodischen Bearbeitung des Themas?

**(5) Theoretischer Beitrag**

Worin besteht der Erkenntnisgewinn der Ergebnisse für die Theorie (Forschungslücke aus 1.)?

# **(6) Literaturverzeichnis**

Angabe der wichtigsten Literatur / der Ausgangsliteratur

**(7) Format**

Schreiben Sie Ihren Namen, Matrikelnummer und das Thema in die Kopfzeile auf jede Seite. Die Schriftgröße für Fließtext in Times New Roman beträgt 12 pt. / Arial 11pt. Für Überschriften der 1. Ebene ist Times New Roman 14 pt. zu wählen / Arial 13pt. Das Exposé wird in Blocksatz und mit Silbentrennung formatiert. Im Fließtext ist ein Zeilenabstand von 1,5 Zeilen einzuhalten. Bei der Seitengestaltung müssen folgende Seitenränder berücksichtigt werden:

- Seitenrand links: 3,0 cm
- Seitenrand rechts: 2,5 cm

Seitenrand oben: 2,0 cm

Seitenrand unten: 2,0 cm

Die Seiten werden am unteren Seitenrand in arabischen Ziffern fortlaufend nummeriert,

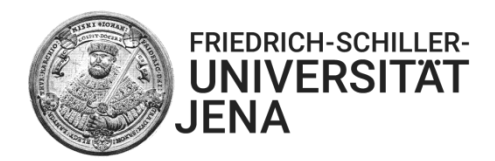

die erste Textseite ist demnach mit "1" zu beschriften. Vermerken Sie zum Abschluss die Anzahl der Wörter und das Abgabedatum.

# <span id="page-4-0"></span>**3 Formale Hinweise zum Erstellen der Masterarbeit**

Die Arbeit ist einseitig mit EDV-Schrift anzufertigen Die Papiergröße ist DIN A4. Der Umfang der Arbeit beträgt 20.000 Wörter (+/- 10 %) Fließtext (exklusive des Deckblatts und der Verzeichnisse). Die Schriftgröße für Fließtext in Times New Roman beträgt 12 pt. (Arial 11 pt.) Für Überschriften der 1. Ebene ist Times New Roman 14 pt. (Arial 13 pt.) zu wählen und für Fußnoten Times New Roman 10 pt. (Arial 9 pt.).

Die Arbeit wird im Blocksatz mit Silbentrennung formatiert. Im Fließtext ist ein Zeilenabstand von 1,5 Zeilen, innerhalb der Fußnoten ein einzeiliger Zeilenabstand einzuhalten.

Bei der Seitengestaltung müssen folgende Korrektur- bzw. Seitenränder berücksichtigt werden:

- Seitenrand links: 3,0 cm
- Seitenrand rechts: 2,5 cm
- Seitenrand oben: 2,0 cm
- Seitenrand unten: 2,0 cm

Die Seiten des Textteils sind am unteren Seitenrand in arabischen Ziffern fortlaufend zu nummerieren, die erste Textseite ist demnach mit "1" zu beschriften. Alle anderen Blätter, mit Ausnahme des Titelblatts (wird mitgezählt), werden fortlaufend römisch durchnummeriert. Nach dem arabisch nummerierten Textteil setzt sich demnach die römische Nummerierung fort (z. B. mit  $\mathsf{N}^{\prime\prime}$ ).

# <span id="page-4-1"></span>**4 Erläuterungen zu Inhalt und Aufbau der Arbeit**

Eine Masterarbeit besteht aus mehreren Teilen. Die eigentliche Behandlung des Themas erfolgt im Textteil der Arbeit. Weitere Bestandteile wie Inhaltsverzeichnis, Abbildungsverzeichnis, Literaturverzeichnis etc. dienen vor allem dazu, einen Überblick über Aufbau und Struktur der

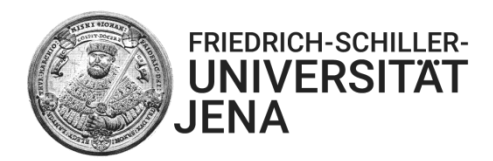

Arbeit sowie die herangezogenen Quellen zu vermitteln. Im Einzelnen ist das Ordnungsschema einer Masterarbeit wie folgt:

- Titelblatt (siehe Kap. 4.1)
- **Inhaltsverzeichnis (siehe Kap. 4.2)**
- ggf. Abkürzungsverzeichnis (siehe Kap. 4.3)
- ggf. Abbildungsverzeichnis (siehe Kap. 4.4)
- ggf. Tabellenverzeichnis (siehe Kap. 4.4)
- Textteil (siehe Kap. 4.5)
- **Literaturverzeichnis (siehe Kap. 4.6)**
- ggf. Anhang (siehe Kap. 4.7)
- Eidesstattliche Erklärung (siehe Kap. 4.8)

# <span id="page-5-0"></span>**4.1 Titelblatt**

Das Titelblatt sollte wie folgt ausgestaltet werden:

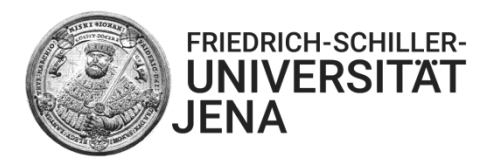

# **[Titel der Arbeit]**

Masterarbeit zur Erlangung des akademischen Grades

"Master of Science (M.Sc.)"

eingereicht bei

Prof. Dr. Mike Geppert

**Professur für Allgemeine Betriebswirtschaftslehre/**

**Strategisches und Internationales Management**

an der

# **Wirtschaftswissenschaftlichen Fakultät**

# **der Friedrich-Schiller-Universität Jena**

Betreuungsperson: [Mitarbeitende/r X]

Abgabedatum: [Datum]

Eingereicht von: [Name]

[Anschrift]

[E-Mail]

[Studiengang]

[Matrikelnummer]

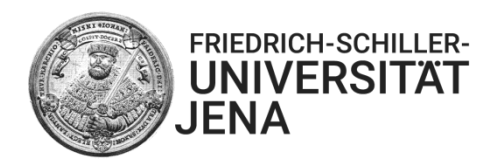

## <span id="page-7-0"></span>**4.2 Gliederung der Arbeit und Inhaltsverzeichnis**

Im Inhaltsverzeichnis spiegeln sich die Gliederung und damit der logische Aufbau der Arbeit wider. Zudem soll es einen ersten Eindruck von den Inhalten der Arbeit vermitteln. Aus diesem Grund ist auf knappe, aber verständliche Formulierung, präzise Kennzeichnung des jeweiligen Abschnittsinhaltes sowie logische Konsistenz zu achten. Insbesondere folgende Punkte sind bei der Gliederung der Arbeit zu beachten:

- Die Gliederungspunkte sollten dekadisch klassifiziert werden, d. h. es werden nur arabische Ziffern und keine Buchstaben verwendet. Im Inhaltsverzeichnis werden alle Gliederungszahlen strukturiert untereinander geschrieben.
- Die einzelnen Gliederungspunkte sind mit den entsprechenden Seitenangaben zu versehen.
- Inhaltlich gleichgewichtige Hauptpunkte sollen den gleichen formalen Rang innerhalb des Ordnungssystems der Gliederung besitzen.
- Ein weiter untergliederter Punkt muss mindestens zwei Unterpunkte enthalten.
- Jeder Gliederungspunkt soll den Inhalt des entsprechenden Abschnitts wiedergeben.
- Einzelne Gliederungspunkte auf einer Gliederungsebene dürfen sich nicht zu stark inhaltlich überschneiden und müssen insgesamt die Aussagen des jeweils übergeordneten Gliederungspunktes vollständig abbilden.
- Überschriften sollen aussagefähig sein (z. B. "Darstellung und Beurteilung des Uppsala-Modells" anstatt "Uppsala-Modell").

# <span id="page-7-1"></span>**4.3 Abkürzungen und Abkürzungsverzeichnis**

In einer Masterarbeit dient das Abkürzungsverzeichnis dazu, die in der Arbeit verwendeten Abkürzungen zu erläutern. Dabei sind alle im Fachgebiet gebräuchlichen Abkürzungen, z. B. von Gesetzen, Fachzeitschriften oder Institutionen, anzuführen. Mögliche Abkürzungen sind:

- **BSP** = Bruttosozialprodukt
- IAS = International Accounting Standards
- WTO = World Trade Organisation

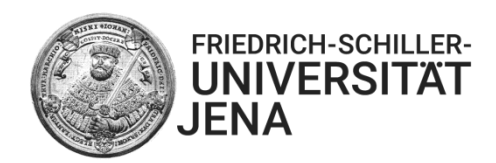

Lange Begriffe, die in der Arbeit eine zentrale Rolle spielen und sehr häufig verwendet werden, sollten nicht abgekürzt werden, es sei denn, es existiert für sie eine gebräuchliche Abkürzung. Sie ist dann im Abkürzungsverzeichnis aufzuführen. Bei der erstmaligen Nennung im Text muss der Begriff ausgeschrieben werden, eine unmittelbar dahinterstehende Klammer weist auf die Verwendung der Abkürzung im fortfolgenden Text hin (z. B. "Multinationales Unternehmen (MNU)"). Allgemein geläufige, Duden-gängige Abkürzungen, wie z. B., etc., usw. müssen nicht in das Abkürzungsverzeichnis aufgenommen werden.

## <span id="page-8-0"></span>**4.4 Abbildungen, Tabellen und ihre Verzeichnisse**

Abbildungen und Tabellen sind grundsätzlich selbst zu erstellen und möglichst nicht aus Vorlagen zu kopieren. Sollten diese inhaltlich oder von der Art der Darstellung eng an eine Vorlage angelehnt sein, müssen die entsprechenden Quellen angeführt werden. Die Quellenangaben der Tabellen und Abbildungen werden mit dem Wort "Quelle:" unterhalb der Abbildung/Tabelle vermerkt. Sind Tabellen bzw. Abbildungen modifiziert worden, so kennzeichnet man dies mit "in Anlehnung an:". Bei eigener Erstellung ist auf die Angabe "eigene Darstellung" zu verzichten; dies versteht sich bei fehlender Quellenangabe von selbst. Die Tabellen und Abbildungen müssen eine klare Inhaltsbezeichnung tragen und sind jeweils fortlaufend mit arabischen Ziffern zu nummerieren ("Tab. 1" usw. und "Abb. 1" usw.). Die wichtigsten Ergebnisse und Aussagen sollten im Text kurz erläutert werden.

Sowohl Abbildungs- als auch Tabellenverzeichnis dienen dazu, einen Überblick über die im Text verwendeten grafischen und tabellarischen Darstellungen zu vermitteln.

Sämtliche Abbildungen des Textes und des Anhangs sind mit ihrer Nummer, Inhaltsbezeichnung und Text- bzw. Anhangsseite im Abbildungsverzeichnis aufzulisten. Analog ist das Tabellenverzeichnis zu erstellen.

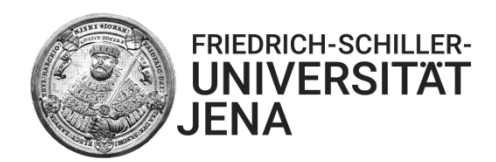

## <span id="page-9-0"></span>**4.5 Textteil**

Die Masterarbeit sollte in einem ersten Kapitel aus einer Einleitung bestehen, in welcher die Problemstellung sowie die Vorgehensweise in der Arbeit dargelegt werden. Dabei ist der Formulierung der Problemstellung besonderes Augenmerk zu schenken. Es sollte zum Ausdruck kommen, was im Rahmen der Arbeit untersucht wird, woraus sich die Relevanz des Themas ergibt und was zu dieser Fragestellung beigetragen wird. Eine klare Beschreibung der Problemstellung erleichtert zudem die Strukturierung und zielgerichtete Erstellung der Arbeit.

Im Rahmen der Masterarbeit sollte darauf geachtet werden, ob die einzelnen Kapitel wirklich zur Bearbeitung der Problemstellung beitragen. Kapitelüberschriften sollten möglichst aussagekräftig sein und den roten Faden der Arbeit widerspiegeln. Zudem ist eine sachliche Darstellung sowie nachvollziehbare und logische Argumentation der Ausführungen unabdingbar.

Im letzten Kapitel der Arbeit sollte die Problemstellung erneut aufgegriffen werden. Es müssen die wichtigsten Ergebnisse dargestellt und verknüpft werden, um so einen Überblick über die gewonnenen Erkenntnisse zu ermöglichen.

In der Masterarbeit kann gegendert werden. Die Entscheidung für oder gegen den einheitlichen Gebrauch von geschlechtergerechter Sprache liegt bei den Studierenden. Wenn nicht gegendert wird, sollte ein Gender-Disclaimer (Hinweis zur geschlechtergerechten Sprache) verwendet werden.

Im Anschluss an den Textteil soll die Wörteranzahl dieses vermerkt werden.

#### <span id="page-9-1"></span>**4.6 Literaturverzeichnis**

Im Literaturverzeichnis sind sämtliche Quellen aufzunehmen, die im Text oder im Anhang in Quellenangaben aufgeführt wurden, um einen Überblick über die in der Arbeit verwendete Literatur zu geben. Weitere Quellen dürfen nicht aufgelistet werden. Alle Quellen sind alphabetisch nach dem Verfasser\*innennamen zu ordnen. Mehrere Veröffentlichungen von gleichen Verfasser\*innen werden chronologisch – mit dem ältesten Titel beginnend –

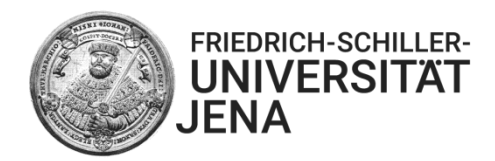

untereinander aufgeführt. Sind diese in dem gleichen Jahr veröffentlicht worden, so sind sie mit kleinen Buchstaben in alphabetischer Reihenfolge zu unterscheiden. Das Verzeichnis ist nicht nach Monographien, Aufsätzen usw. zu unterteilen.

Als Grundsatz ist bei allen Quellenangaben zu beachten, dass das Auffinden der Quelle ermöglicht werden muss. Vorlesungsfolien oder ähnliches sollten nicht als Quellen herangezogen werden.

Für die Quellenangaben im Literaturverzeichnis wird der Zitierstil der American Psychological Association *APA 7th edition* (https://apastyle.apa.org/about-apa-style) verwendet. Ein Beispiel für eine zitierte Monographie und einen Journalbeitrag in diesem Stil finden Sie unten. Die Zitierweise für alle weiteren Quellen finden Sie auf der Seite der American Psychological Association (https://apastyle.apa.org/instructional-aids/handouts-guides). Niedrigschwellige Einstiege in diese Zitierweise finden Sie auch auf verschiedenen deutschsprachigen Websites (z. B. https://www.scribbr.de/category/apa-standard/).

- Berger, P. L., Luckmann, T., & Plessner, M. (1969). *Die gesellschaftliche Konstruktion der Wirklichkeit*. Fischer.
- Zhang, R., Wang, M. S., Toubiana, M., & Greenwood, R. (2021). Stigma beyond levels: Advancing research on stigmatization. *Academy of Management Annals, 15*(1), 188-222.

## <span id="page-10-0"></span>**4.7 Anhang**

In den Anhang werden diejenigen Materialien aufgenommen, die im Textteil der Arbeit den Argumentationsablauf stören würden und für dessen Verständnis unabdingbar sind, wie z. B. größere tabellarische und grafische Darstellungen, längere Gesetzestexte, Fragebögen etc. Gefaltete sowie im Querformat angeordnete Tabellen und Schaubilder sollten möglichst vermieden werden.

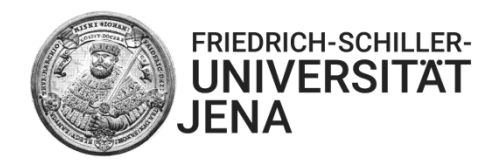

## <span id="page-11-0"></span>**4.8 Eidesstattliche Erklärung**

Bei Masterarbeiten ist auf der letzten Seite, die nicht in die Nummerierung einbezogen wird, folgende Erklärung anzufügen:

- **1.** Hiermit versichere ich, dass ich die vorliegende Arbeit bei einer Gruppenarbeit die von mir zu verantwortenden und entsprechend gekennzeichneten Teile - selbstständig verfasst und keine anderen als die angegebenen Quellen und Hilfsmittel benutzt habe. Ich trage die Verantwortung für die Qualität des Textes sowie die Auswahl aller Inhalte und habe sichergestellt, dass Informationen und Argumente mit geeigneten wissenschaftlichen Quellen belegt bzw. gestützt werden. Die aus fremden oder auch eigenen, älteren Quellen wörtlich oder sinngemäß übernommenen Textstellen, Gedankengänge, Konzepte, Grafiken etc. in meinen Ausführungen habe ich als solche eindeutig gekennzeichnet und mit vollständigen Verweisen auf die jeweilige Quelle versehen. Alle weiteren Inhalte dieser Arbeit ohne entsprechende Verweise stammen im urheberrechtlichen Sinn von mir.
- **2.** Ich weiß, dass meine Eigenständigkeitserklärung sich auch auf nicht zitierfähige, generierende KI-Anwendungen (nachfolgend "generierende KI") bezieht. Mir ist bewusst, dass die Verwendung von generierender KI unzulässig ist, sofern nicht deren Nutzung von der prüfenden Person ausdrücklich freigegeben wurde (Freigabeerklärung). Sofern eine Zulassung als Hilfsmittel erfolgt ist, versichere ich, dass ich mich generierender KI lediglich als Hilfsmittel bedient habe und in der vorliegenden Arbeit mein gestalterischer Einfluss deutlich überwiegt. Ich verantworte die Übernahme der von mir verwendeter maschinell generierter Passagen in meiner Arbeit vollumfänglich selbst. Für den Fall der Freigabe der Verwendung von generierender KI für die Erstellung der vorliegenden Arbeit wird eine Verwendung in einem gesonderten Anhang meiner Arbeit kenntlich gemacht. Dieser Anhang enthält eine Angabe oder eine detaillierte Dokumentation über die Verwendung generierender KI gemäß den Vorgaben in der Freigabeerklärung der prüfenden Person. Die Details zum Gebrauch generierender KI bei der Erstellung der

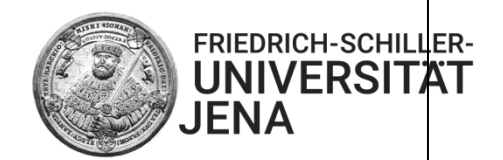

vorliegenden Arbeit inklusive Art, Ziel und Umfang der Verwendung sowie die Art der Nachweispflicht habe ich der Freigabeerklärung der prüfenden Person entnommen.

- **3.** Ich versichere des Weiteren, dass die vorliegende Arbeit bisher weder im In- noch im Ausland in gleicher oder ähnlicher Form einer anderen Prüfungsbehörde vorgelegt wurde oder in deutscher oder einer anderen Sprache als Veröffentlichung erschienen ist.
- **4.** Mir ist bekannt, dass ein Verstoß gegen die vorbenannten Punkte prüfungsrechtliche Konsequenzen haben und insbesondere dazu führen kann, dass meine Prüfungsleistung als Täuschung und damit als mit "nicht bestanden" bewertet werden kann. Bei mehrfachem oder schwerwiegendem Täuschungsversuch kann ich befristet oder sogar dauerhaft von der Erbringung weiterer Prüfungsleistungen in meinem Studiengang ausgeschlossen werden.

[Ort], den [Datum] [Unterschrift]

# <span id="page-12-0"></span>**5 Erläuterungen zu Zitierweise und Fußnoten**

Durch Zitate soll die Verwendung fremden Gedankenguts gekennzeichnet werden. Deshalb ist darauf zu achten, dass ausnahmslos alle Zitate nachprüfbar sein müssen. Jedes Zitat ist daraufhin zu kontrollieren, ob es den tatsächlichen, von den Autor\*innen gegebenen Sinn widerspiegelt. Es ist insbesondere darauf zu achten, dass Zitate nicht aus dem Zusammenhang gerissen werden. Zudem sollten Zitate als auch Quellenangaben mit großer Sorgfalt und Genauigkeit bearbeitet werden. Einwandfreies Zitieren ist Ausdruck wissenschaftlichen Arbeitens. Alle Quellen sollten im Original gelesen und zitiert werden. Sekundärzitate sind, soweit möglich, zu vermeiden.

Wissenschaftliche Enzyklopädien sind generell zitierfähig. Bei WIKIPEDIA allerdings handelt es sich um eine Online-Enzyklopädie, die von einer Vielzahl auch nichtwissenschaftlicher

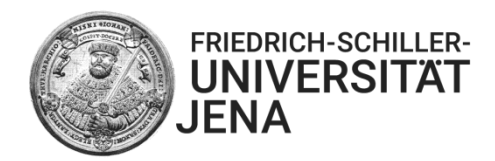

Autor\*innen weiterentwickelt wird. Von einer Nutzung dieser Quelle für Zitierungen ist daher dringend abzuraten.

In einer wissenschaftlichen Arbeit nicht zitiert werden muss Allgemeinwissen, das in jedem Konversationslexika nachzulesen ist. Dies gilt ebenso für einschlägige Fachausdrücke sowie mathematische Formeln.

## <span id="page-13-0"></span>**5.1 Gebrauch direkter Zitate**

Wörtliche Zitate sollten im Interesse einer stilistisch geschlossenen Argumentation sehr sparsam eingesetzt werden. Bei ihrer Übernahme ist darauf zu achten, dass die Übernahme auch grammatikalisch korrekt erfolgt und nicht den Gedankengang der Literaturquelle verzerrt. Direkte (wörtliche) Zitate werden durch Anführungszeichen begonnen und beendet. Englische Zitate werden in Originalsprache übernommen und wenn möglich nur als ganze Sätze zitiert. Mit der Verwendung direkter Zitate sollte sparsam umgegangen werden. Die Quellenangabe erfolgt, kenntlich gemacht durch runde Klammern, in unmittelbarem Anschluss an das Zitat im Text. Auch hier wird gemäß dem *APA 7th edition* Zitierstil vorgegangen (s. auch https://www.scribbr.com/apa-style/direct-quotes/). Bei mehr als drei Autor\*innen wird nur der Name des ersten Verfassers oder der ersten Verfasserin mit dem Zusatz "et al." angeführt. In dem Fall, dass mehrere Werke derselben Autor\*innen mit dem gleichen Erscheinungsjahr zitiert werden, müssen die Jahreszahlen alphabetisch mit kleinen Buchstaben versehen werden. Werden mehrere Autor\*innen gleichen Nachnamens zitiert, so müssen die Initialen hinzugefügt werden. Als Beispiele für direkte Zitate gelten:

- "In einer globalen Branche wird die Wettbewerbsposition, die ein Unternehmen in einem bestimmten Land innehat, ganz erheblich von seiner Stellung in anderen Ländern beeinflusst und umgekehrt" (Porter 1989a, S. 20).
- "The strategic management process is a sequential set of analyses and choices that can increase the likelihood that a firm will chose a good strategy, that is a strategy that generates competitive advantages" (Barney & Hesterley, 2006, S. 5).

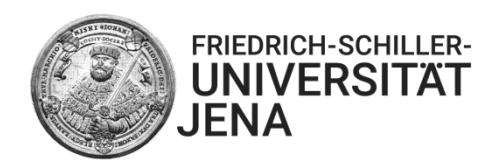

Beim Gebrauch direkter Zitate sind Besonderheiten bei Zitatauslassungen und -unterbrechungen sowie bei Zitaterweiterungen zu beachten. Zitaterweiterungen, welche eine Abweichung vom Original darstellen, werden eingeklammert und mit dem Hinweis "(..., Anm. d. Verf.)" kenntlich gemacht. Ist es nötig ein Zitat zu kürzen, um es grammatikalisch in die eigenen Ausführungen einzupassen oder sollen unwesentliche Zwischenteile eines Satzes weggelassen werden, so werden die entsprechenden Stellen durch "[...]" gekennzeichnet.

## <span id="page-14-0"></span>**5.2 Gebrauch indirekter Zitate**

Indirekte (sinngemäße) Zitate liegen bei jeder Form einer textlichen Anlehnung oder sinngemäßen Wiedergabe vor. Sie werden darüber hinaus auch als stützende Argumentationshilfe unter Verwendung fremder Ausführungen oder Gedanken verwendet (ohne diese jedoch wörtlich wiederzugeben). Es ist eine eigene Formulierung des Sachverhalts vorzunehmen, eine geringfügige Umformulierung (z. B. durch Austausch einzelner Worte) erfüllt diese Anforderung nicht. Die Quellenangabe erfolgt, kenntlich gemacht durch runde Klammern und gemäß des *APA 7th edition* Zitierstils (s. auch https://www.scribbr.com/apa-style/in-text-citation/).

Wird eine Ausführung auf mehrere Quellenangaben gestützt, so werden diese in einer runden Klammer durch Semikolons getrennt. Beispiele für indirekte Zitate wären:

- Gegenstand dieses Prozesses sind Strategien, die prospektiv den angestrebten leistungswirtschaftlichen Entwicklungspfad eines Unternehmens sowie Zielpositionen nach verschiedenen leistungs- und finanzwirtschaftlichen Bestimmungskriterien vorgeben (Bausch, 1998).
- Mit Hilfe des Ansatzes der strategischen Gruppen gelang der volkswirtschaftlichindustrieökonomischen Forschung der Brückenschlag zur betriebswirtschaftlichstrategischen Perspektive (Caves & Porter, 1977; Cool & Schendel, 1988).

## <span id="page-14-1"></span>**5.3 Gestaltung und Verwendung von Fußnoten**

Fußnoten stellen Zusatzinformationen oder tiefer gehende Erklärungen dar, die für den Argumentationsfluss nicht zwingend notwendig sind. Darüber hinaus können sie auch

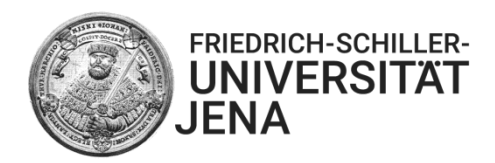

Querverweise auf weiterführende oder thematisch verwandte Bereiche an anderer Stelle in der Arbeit enthalten. Sie sind prinzipiell nicht für Quellenangaben zu nutzen (s. Kapitel 5)!

Text und Fußnoten werden auf jeder Seite durch eine kurze Linie voneinander getrennt.<sup>[1](#page-15-0)</sup> Die Fußnoten sind in der gesamten Masterarbeit durchgehend zu nummerieren. Eine jede beginnt mit Großschreibung und endet mit einem Punkt. In Ausnahmefällen ist es möglich, eine Fußnote seitenübergreifend zu formatieren. In diesem Fall ist die betreffende Fußnote – ohne erneute Kennzeichnung mit der betreffenden Laufnummer – auf der Folgeseite, ebenfalls durch eine kurze Linie vom Text getrennt, zu beenden.

Durch die Positionierung der Fußnote im Fließtext erfolgt die Kennzeichnung des Textteils, auf den sich die Fußnote bezieht. Die Positionierung erfolgt hinter einem Wort, wenn die Fußnote an einen bestimmten Begriff anknüpft, oder einem Satzzeichen, wenn sich die Fußnote auf einen Teilsatz, Satz oder Absatz bezieht.

<span id="page-15-0"></span><sup>1</sup> Dies stellt ein Beispiel für den formalen Gebrauch einer Fußnote dar. Bitte achten Sie darauf, dass die Fußnote – und im Übrigen auch die Seitenzahl sowie Texte innerhalb oder unterhalb von Tabellen oder Abbildungen – in derselben Schriftart formatiert sind wie Ihr Fließtext.